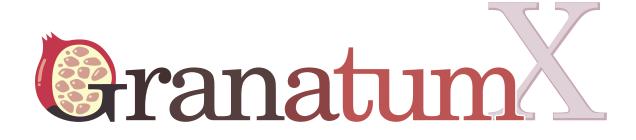

## Manuscript pipeline

#### **Analysis Report**

This report is generated by GranatumX

Please cite: Zhu, Xun, et al. "GranatumX: A community engaging and flexible software environment for single-cell analysis." bioRxiv (2018): 385591.

#### Upload Files 1.0.0

Assay to upload: **TM\_droplet.csv.zip (107.64 MB)** Sample metadata file to upload: **annotations\_droplet.csv (8.92 MB)** File format: **"zip"** Convert gene IDs: **false** Species: **"mouse"** Convert gene IDs into (HGNC symbol is recommended): **"symbol"** Add extra info (from BioMart) into gene metadata: **true** Enter your email address to get notified of any errors encountered in the pipeline: **false** 

The assay has **23433** genes (with inferred ID type: Symbol) and **54865** samples.

The first few rows and columns:

#### DeepImpute 2.0.0

Random seed: **12345** Use automatic gene imputation limit: **true** Gene rank limit: **2000** 

Cell subset: 1

Assay: [A]TM\_droplet.csv.zip (from step 1: Upload Files 1.0.0)

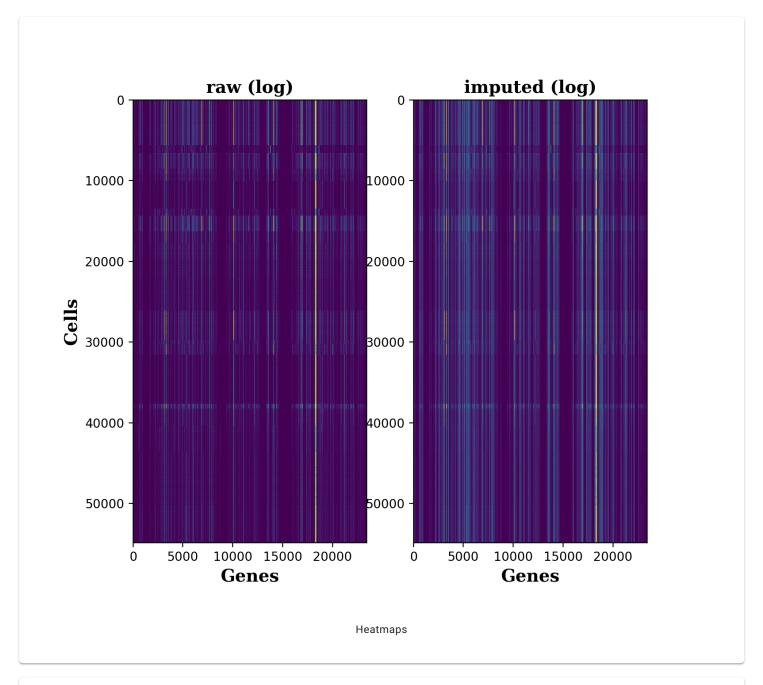

- Data frame number of rows: 54865
- Data frame number of columns: 23433
- Number of imputed genes: 3584

- Percentage of dropout entries *before* imputation: 91.82%
- Percentage of dropout entries *after* imputation: **81.17%**
- Accuracy (correlation) on masked data: 0.95

#### Cell Normalization 1.0.0

Log transform in the boxplots: **true** Normalization method: **"quantile"** Number of cells to plot in the bar-plot: **40** 

Assay: Imputed assay (from step 2: DeepImpute 2.0.0)

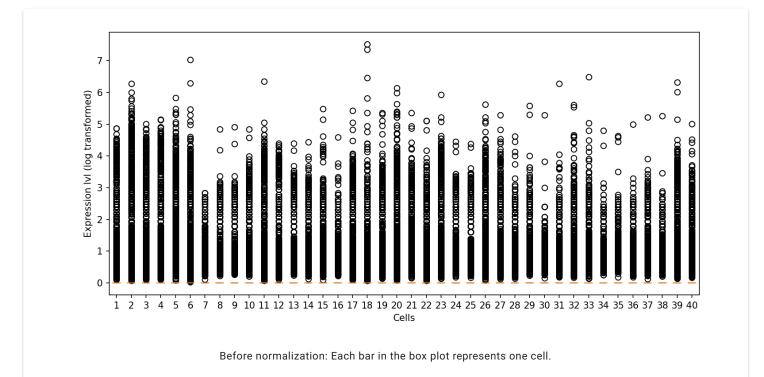

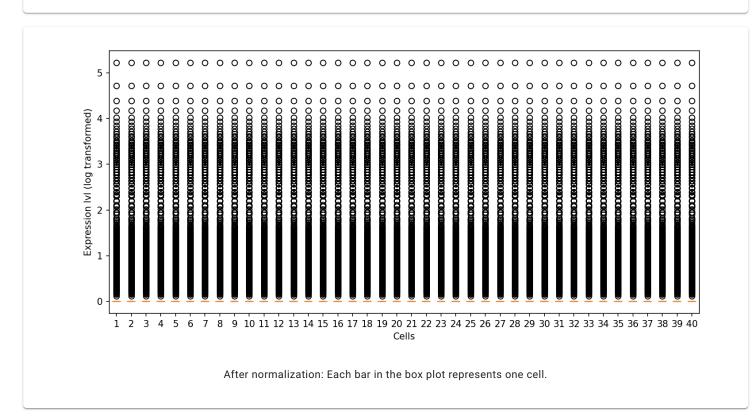

#### Scanpy Gene Filtering 1.0.0

The gene has to be expressed in at least \_\_\_\_ cells: The average expression level of the gene has to be greater than: The average expression level of the gene has to be less than: The dispersion of the gene has to be greater than: **0.5** The dispersion of the gene has to be less than: Assay: **Normalized assay** (from step 3: Cell Normalization 1.0.0)

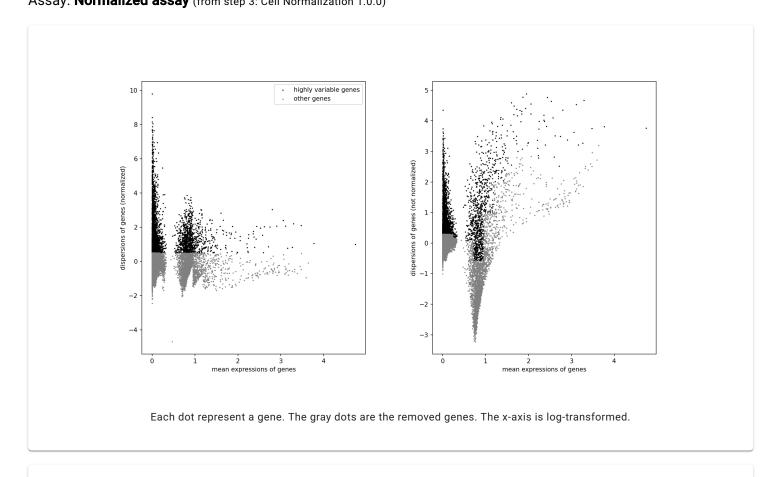

Number of genes before filtering: 23433

Number of genes after filtering: 3531

#### Log transformation 1.0.0

The base used for the log function: 2

The pseudo counts added before log transformation (to avoid getting log(0)): 1

Assay including matrix and genelds: Filtered Assay (from step 4: Scanpy Gene Filtering 1.0.0)

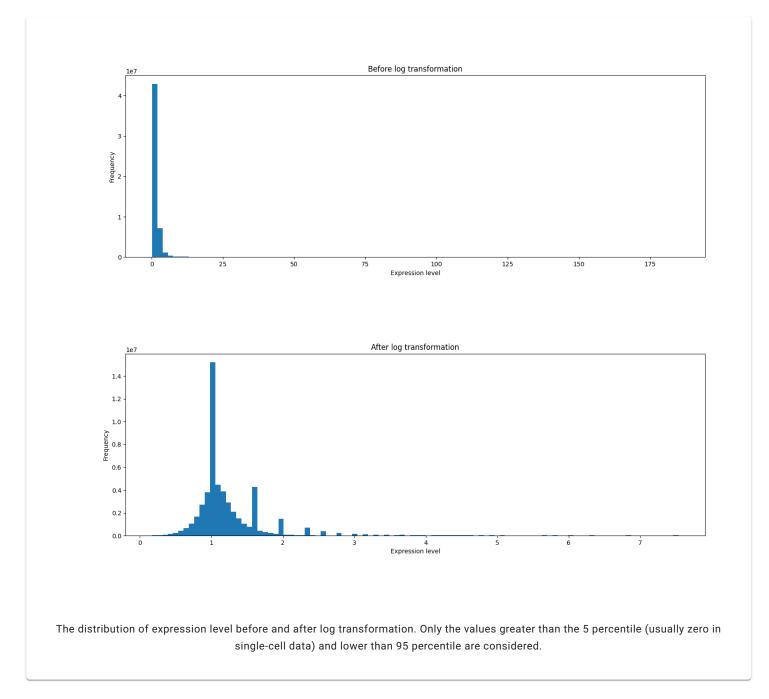

## Principal Component Analysis 1.0.0

Number of top components to calculate: 2

Assay: Log transformed assay (from step 5: Log transformation 1.0.0)

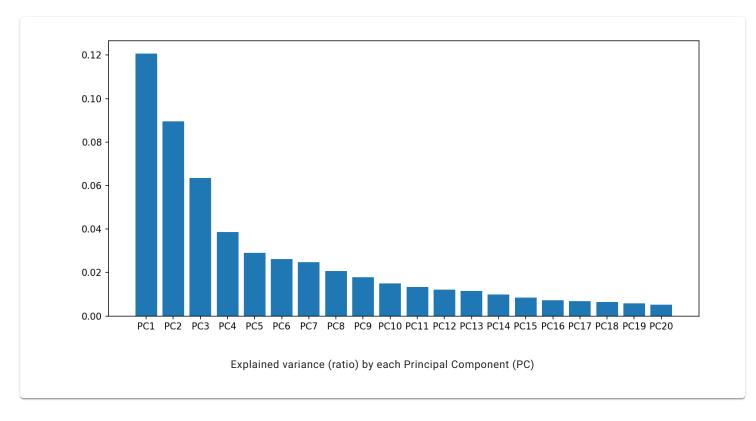

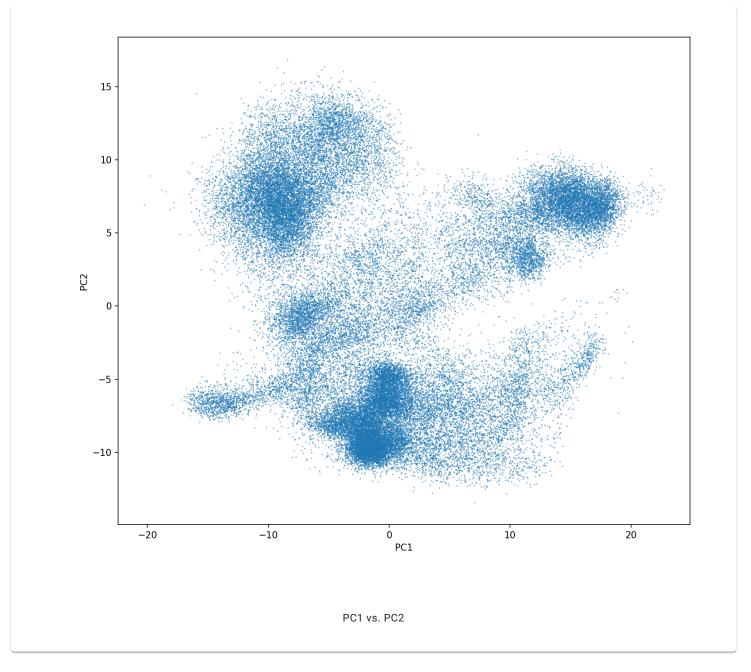

#### UMAP 1.0.0

Number of neighbors (n\_neighbors, an integer): **15** Minimum distance (min\_dist, a real number ranges from 0 to 1): **0.1** Metric (metric): **"euclidean"** 

Assay: Log transformed assay (from step 5: Log transformation 1.0.0)

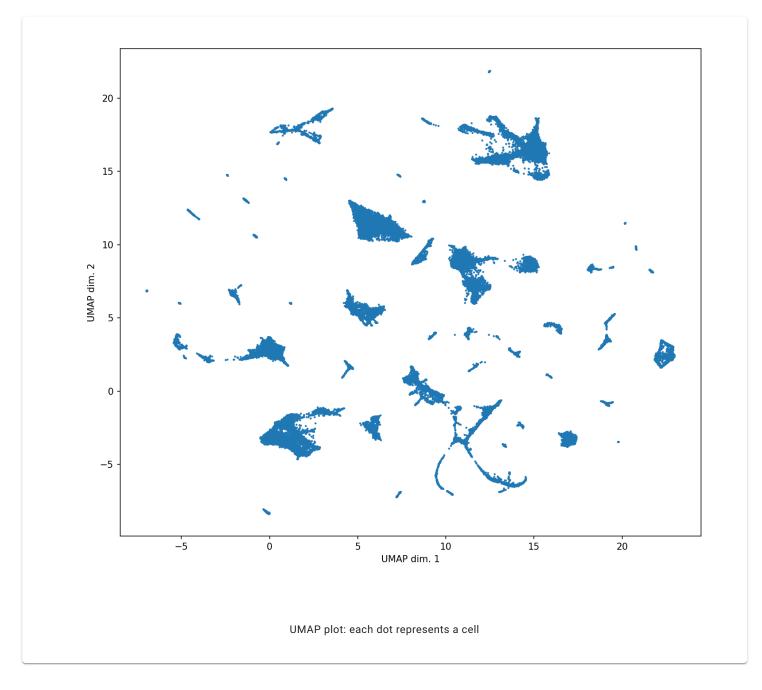

#### ScanpyClustering 1.0.0

#### Random seed: 13513

Assay including matrix and genelds: Log transformed assay (from step 5: Log transformation 1.0.0) Cell coordinates for visualization: UMAP coordinates (from step 7: UMAP 1.0.0)

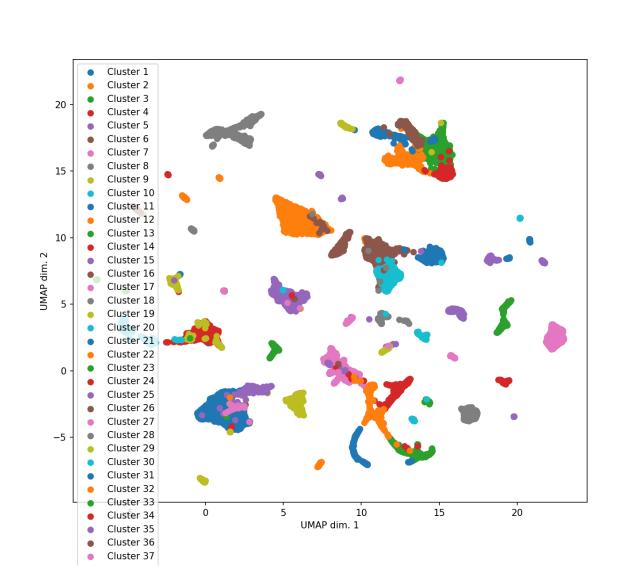

Scatter-plot using imported cell coordinates. Each dot represents a cell. The colors indicate the indentified cell clusters.

#### Sample Coloring 1.0.0

The type of the sample metadata: "categorical"

Bounding box factor times standard deviation (value should be > 0.0; 0.0 will be the convex hull): **0.1** The fontsize of the labels: **9** 

Values to use as colors: Cluster assignment (from step 8: ScanpyClustering 1.0.0)

Visualization data to plot: UMAP coordinates (from step 7: UMAP 1.0.0)

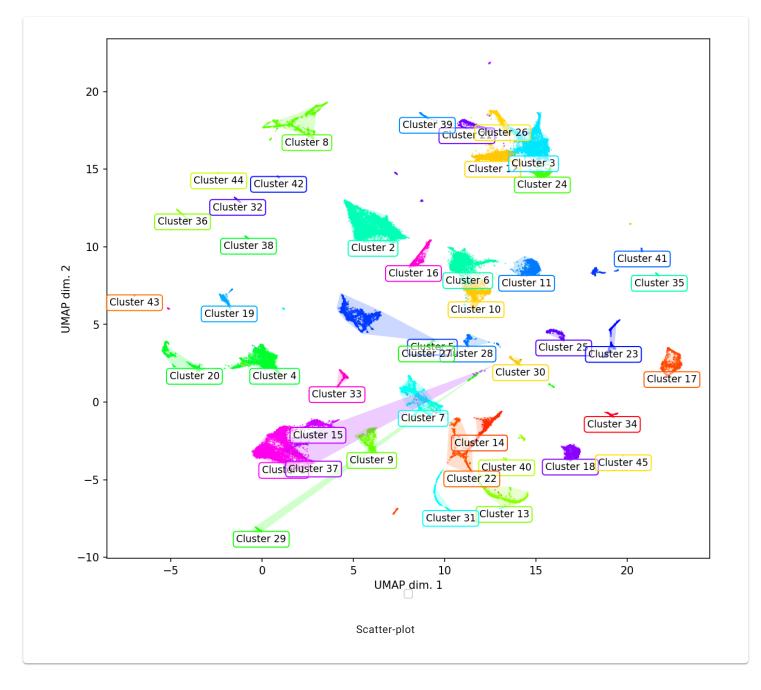

#### Sample Coloring 1.0.0

The type of the sample metadata: "categorical"

Bounding box factor times standard deviation (value should be > 0.0; 0.0 will be the convex hull): **0.1** 

The fontsize of the labels: 9

Values to use as colors: [M]tissue (from step 1: Upload Files 1.0.0)

Visualization data to plot: UMAP coordinates (from step 7: UMAP 1.0.0)

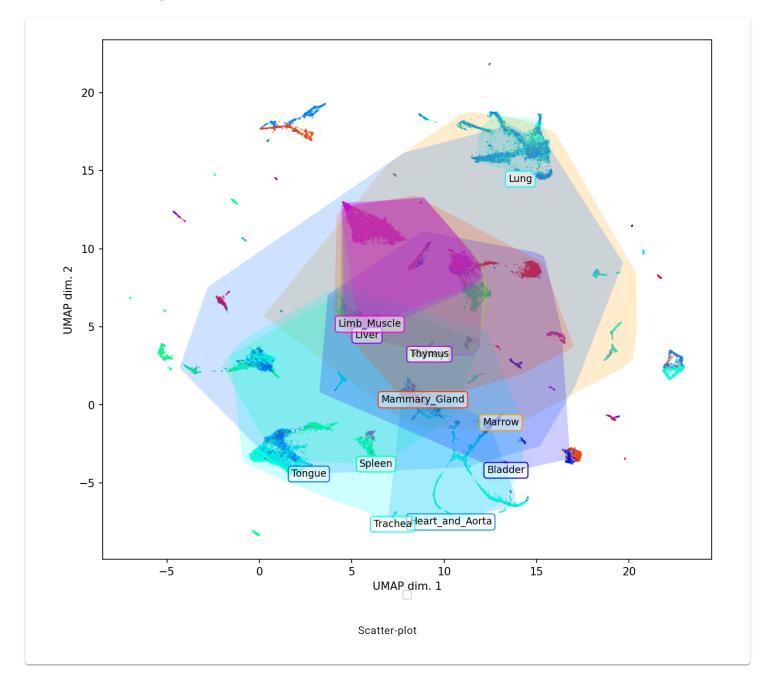

# Marker Genes Identification 1.0.0

Assay including matrix and genelds: Log transformed assay (from step 5: Log transformation 1.0.0) Group vector: [M]tissue (from step 1: Upload Files 1.0.0)

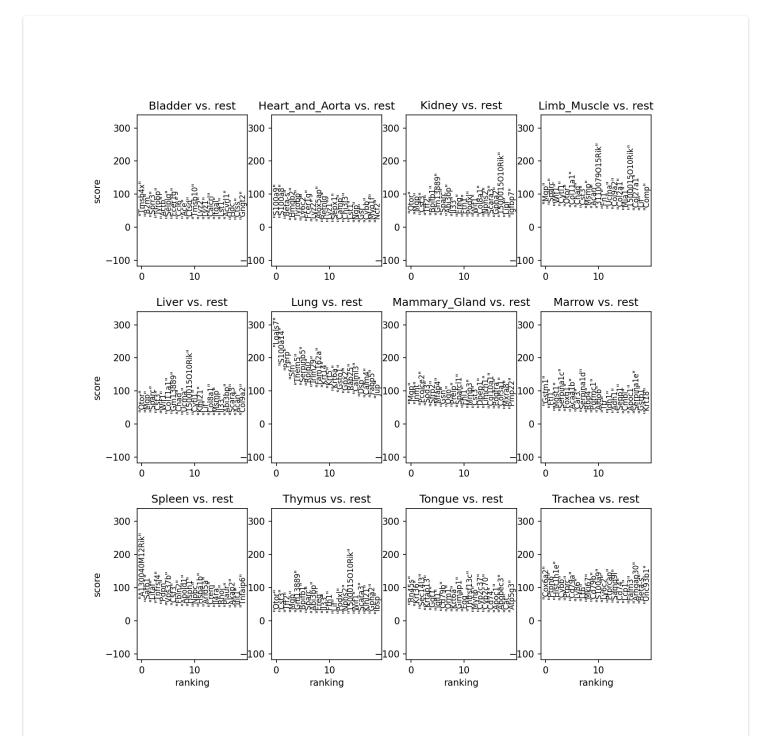

One-vs-rest marker genes

## Marker Genes Identification 1.0.0

Assay including matrix and genelds: Log transformed assay (from step 5: Log transformation 1.0.0) Group vector: Cluster assignment (from step 8: ScanpyClustering 1.0.0)

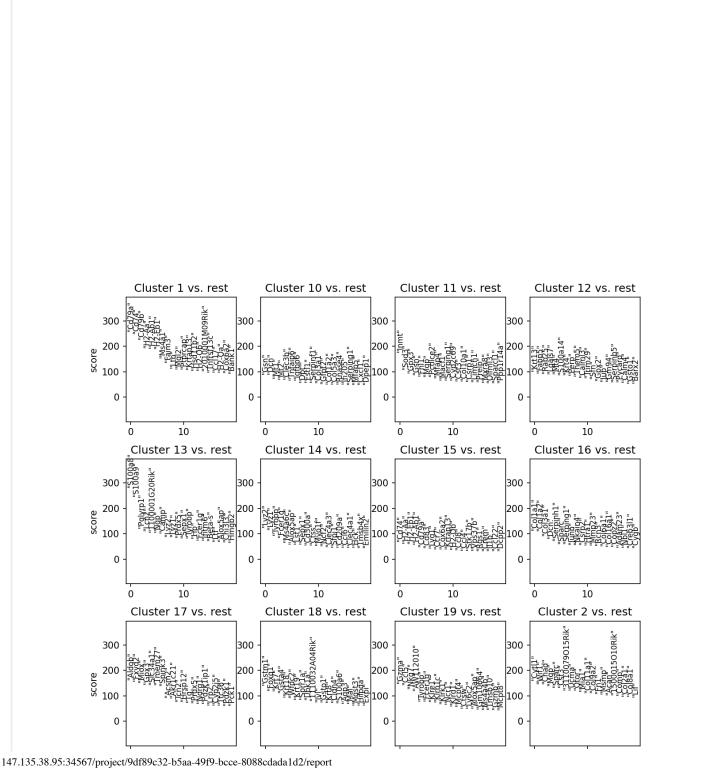

16/19

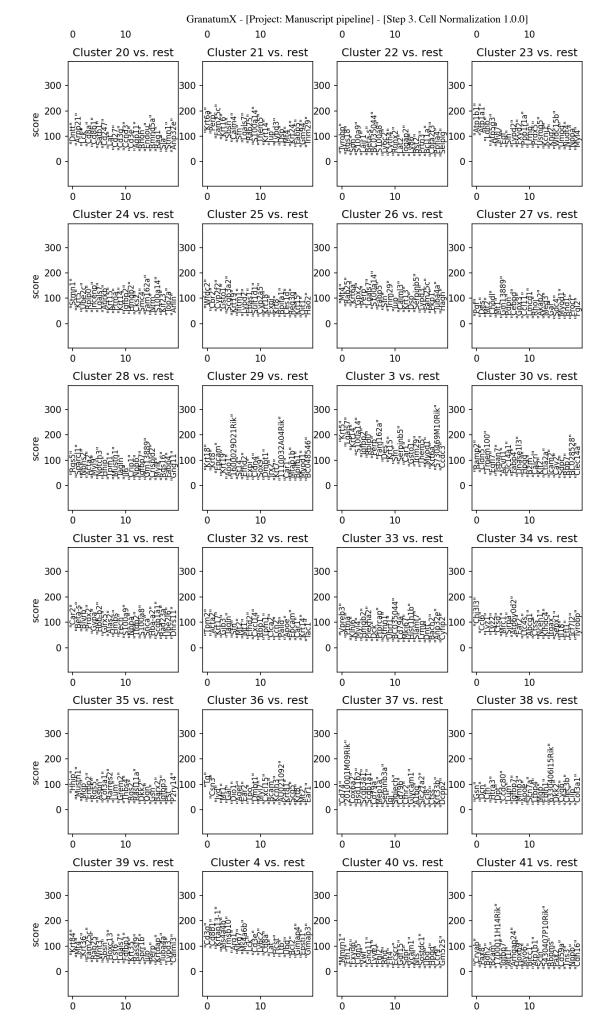

147.135.38.95:34567/project/9df89c32-b5aa-49f9-bcce-8088cdada1d2/report

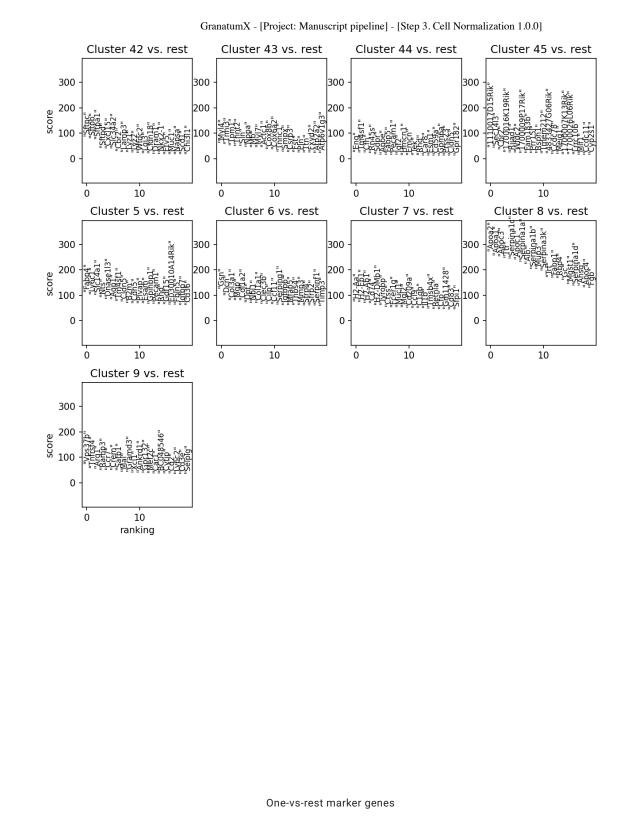

GranatumX - [Project: Manuscript pipeline] - [Step 3. Cell Normalization 1.0.0] Use the browser back button to return to the project steps.